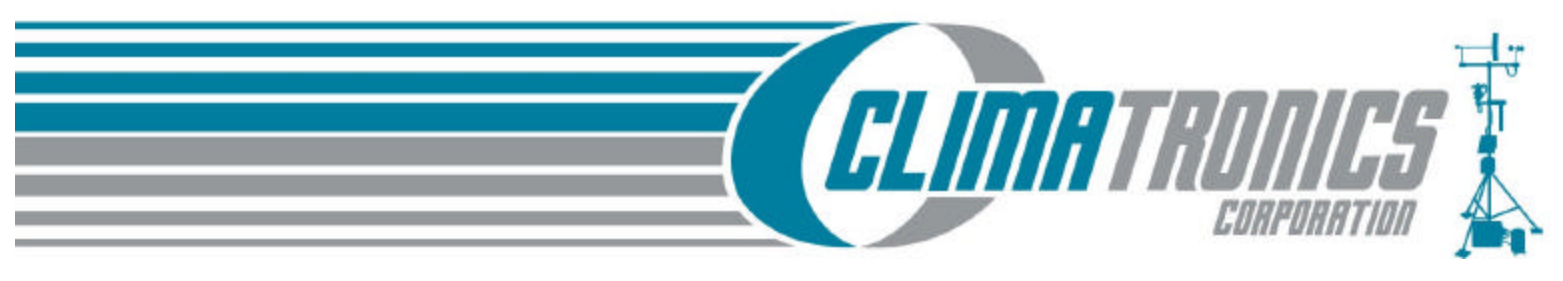

# **DATA LOGGER SUPPORT SOFTWARE FOR WINDOWS**

# **FEATURES:**

- **IBM-PC Compatible**
- **Multiple Communication Media**
- **Remote Control of Data Logger**
- **Report Generation**

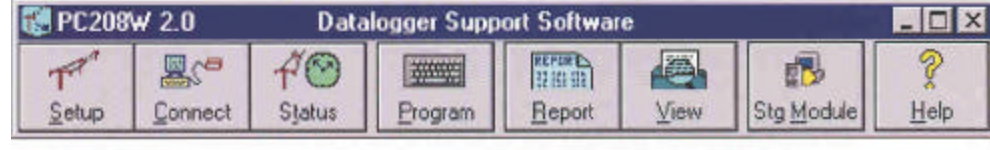

The CPC208W software facilitates programming, communication, and reliable exchange of data between a PC and our IMP-850

and IMP-860 data loggers. CPC208W's interactive tool-bar launches and controls independent windows used to communicate with data loggers, edit programs, view and graph real-time data, retrieve stored data, and process data files. The toolbar is free-floating and its orientation can be either horizontal or vertical.

#### **Communicating with Setup and Connect**

- •Allows you to build communication links for one station or an entire network
- •Supports telephone, short haul or multi-drop modems, and direct communication links
- •Collects data on demand or schedule
- •Transfers programs to the data logger
- •Resets the data logger's clock
- •Controls data logger flags and control ports
- •Monitors and displays real-time measurements in tabular or graphical form

## **Assessing Communications with Status**

•Monitors your entire network from one screen •Launches "stay-on-top" windows for status messages and low-level input/output communications •Saves status messages and low-level input/output communications to log files

## **Creating and Editing Data Logger Programs with EDLOG**

•Uses "select-from-a-list" and "fill-in-the-blank" programming •Provides point-and-click access to pick lists for inserting instructions, selecting parameters, and accessing help •Displays multiple programs, allowing cut and paste between them

•Allows comments to be inserted for documentation

•Supports direct entry of algebraic expressions to process data

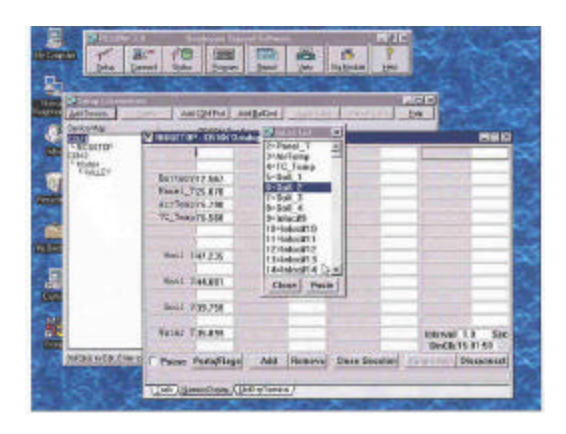

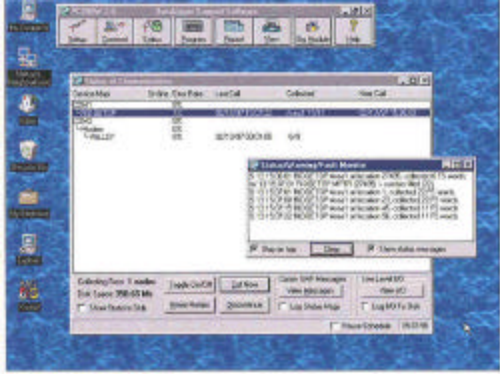

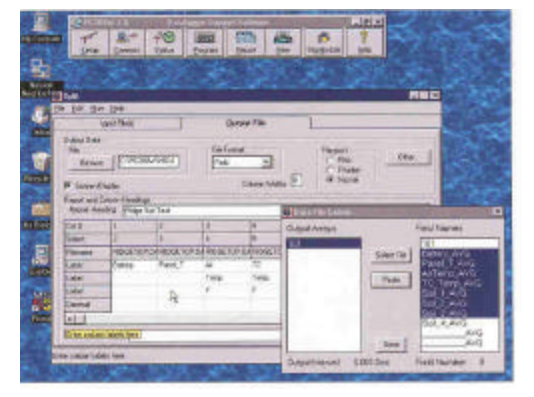

## *Processing Data with SPLIT*

•Allows you to select data files, choose data fields, and set

options with point-and-click functions

•Sorts and combines data based on time or conditions

•Splits large data files into smaller, more easily analyzed files

•Processes data using arithmetic operators, math functions,

spatial functions, and time-series functions •Creates output files that are compatible with

spreadsheet programs

•Supports command line entries for scheduling processing

routines and sending the final report to a printer

## *Displaying Data Files with VIEW*

•Allows you to view or graph data files that were originally

 saved in comma-separated, binary, or printable ASCII format

•Displays data files in ASCII, tabular, or hexadecimal format

•Graphs up to two traces

•Prints files and graphs

#### *Accessing Storage Modules with SMS*

• Supports solid-state and card storage modules

•Transfers data logger programs to and from storage modules and cards

•Clears, configures, and tests storage modules or cards

•Retrieves all or part of a storage module's or card's data

•Allows viewing stored data before uploading to a computer

•Appends data to an existing file or creates a new one

#### *Minimum Requirements*

•Windows 3.1, NT, 95, or 98 operating system required

•Complete installation requires 15 MB disk space •VGA monitor, 3.5" disk drive

•RS-232 port(s) for modem or communication interfaces

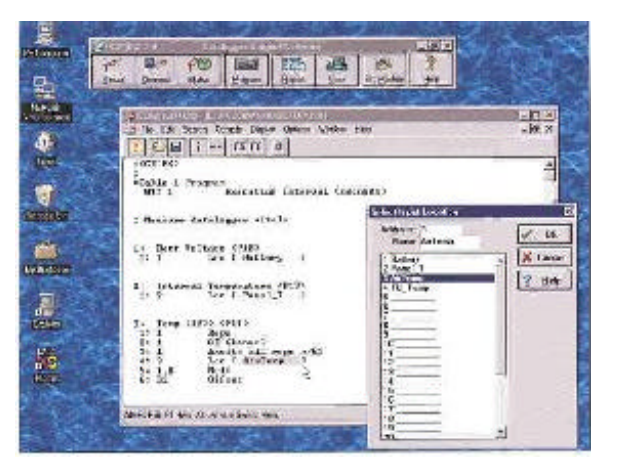

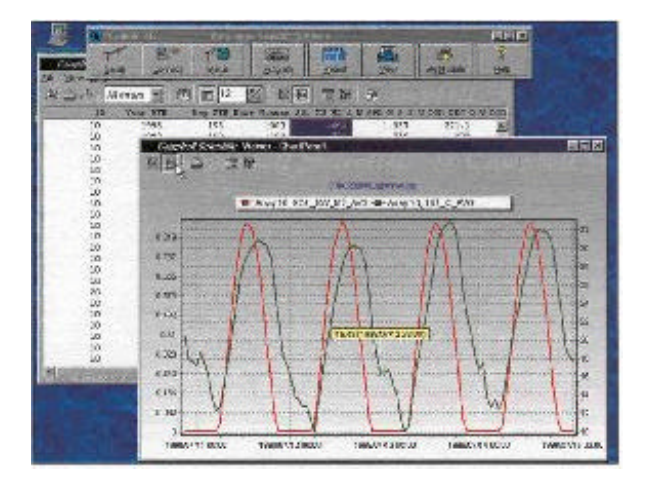

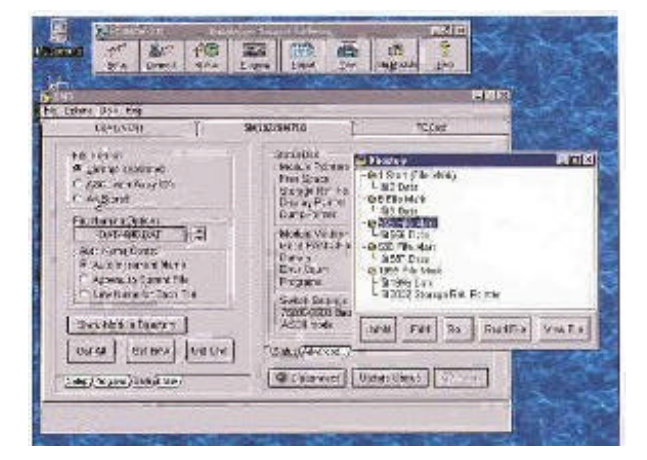

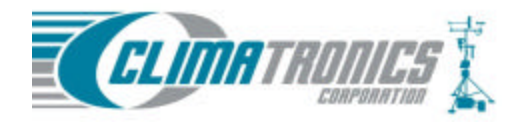

**Climatronics Corporation** 140 Wilbur Place Bohemia, NY 11716-2404

TEL: 631-567-7300 FAX: 631-567-7585 E-Mail: sales@climatronics.com